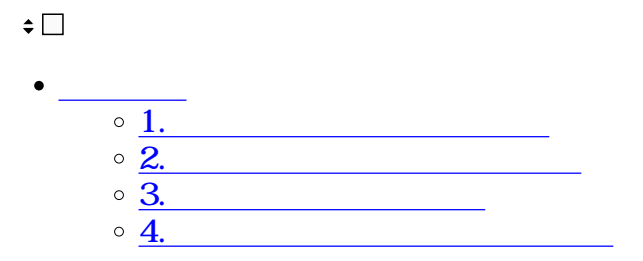

# ShachihataCloud

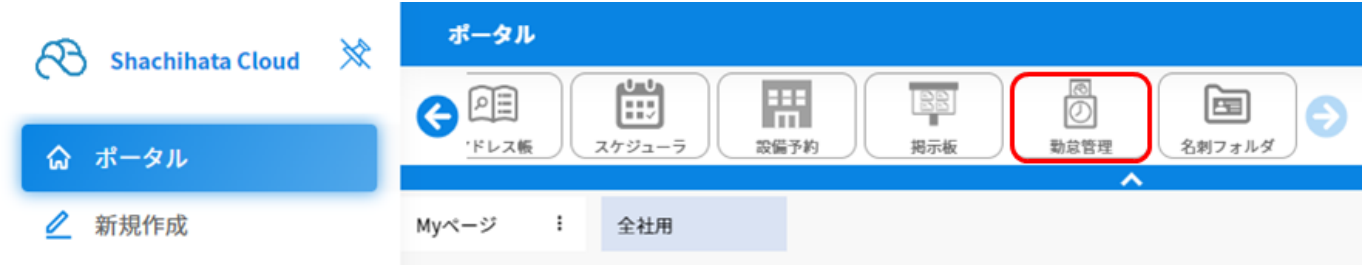

**1出退勤(打刻)の代理申請**

### $1$

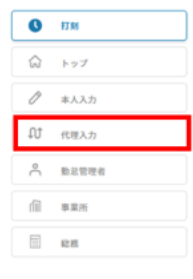

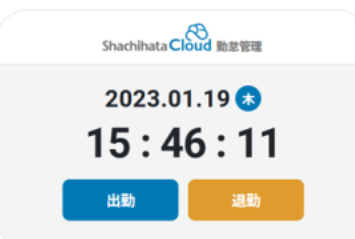

 $\begin{array}{|c|c|}\hline \rule{0pt}{1ex} \rule{0pt}{2.2ex} \rule{0pt}{2.2ex}$ 

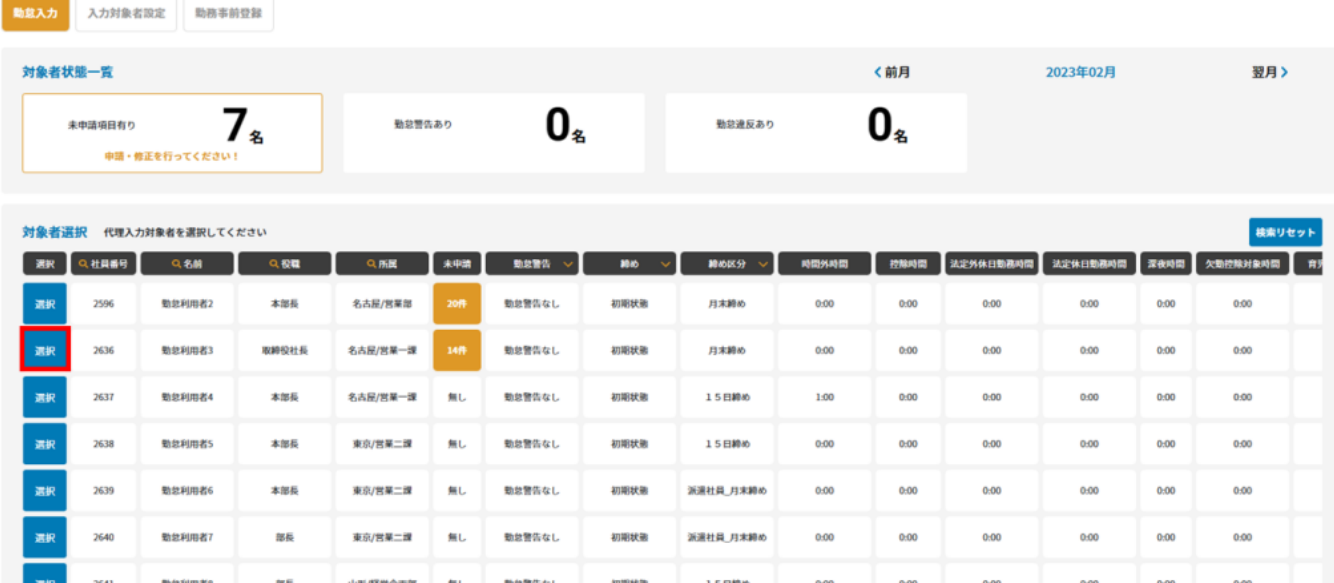

 $3 \nightharpoonup$ 

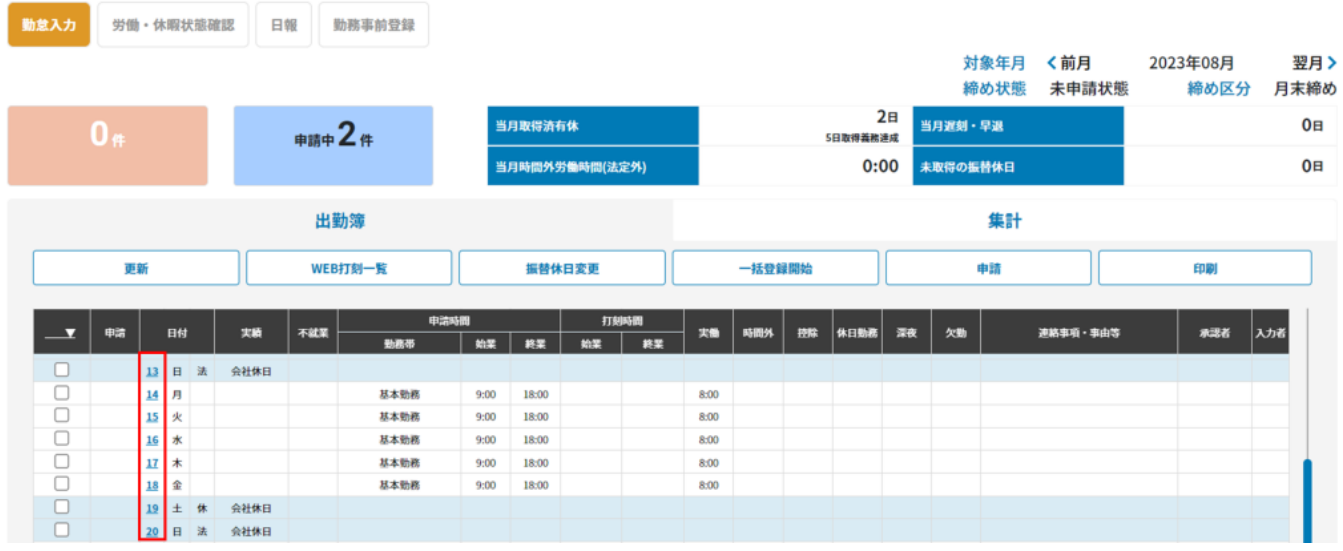

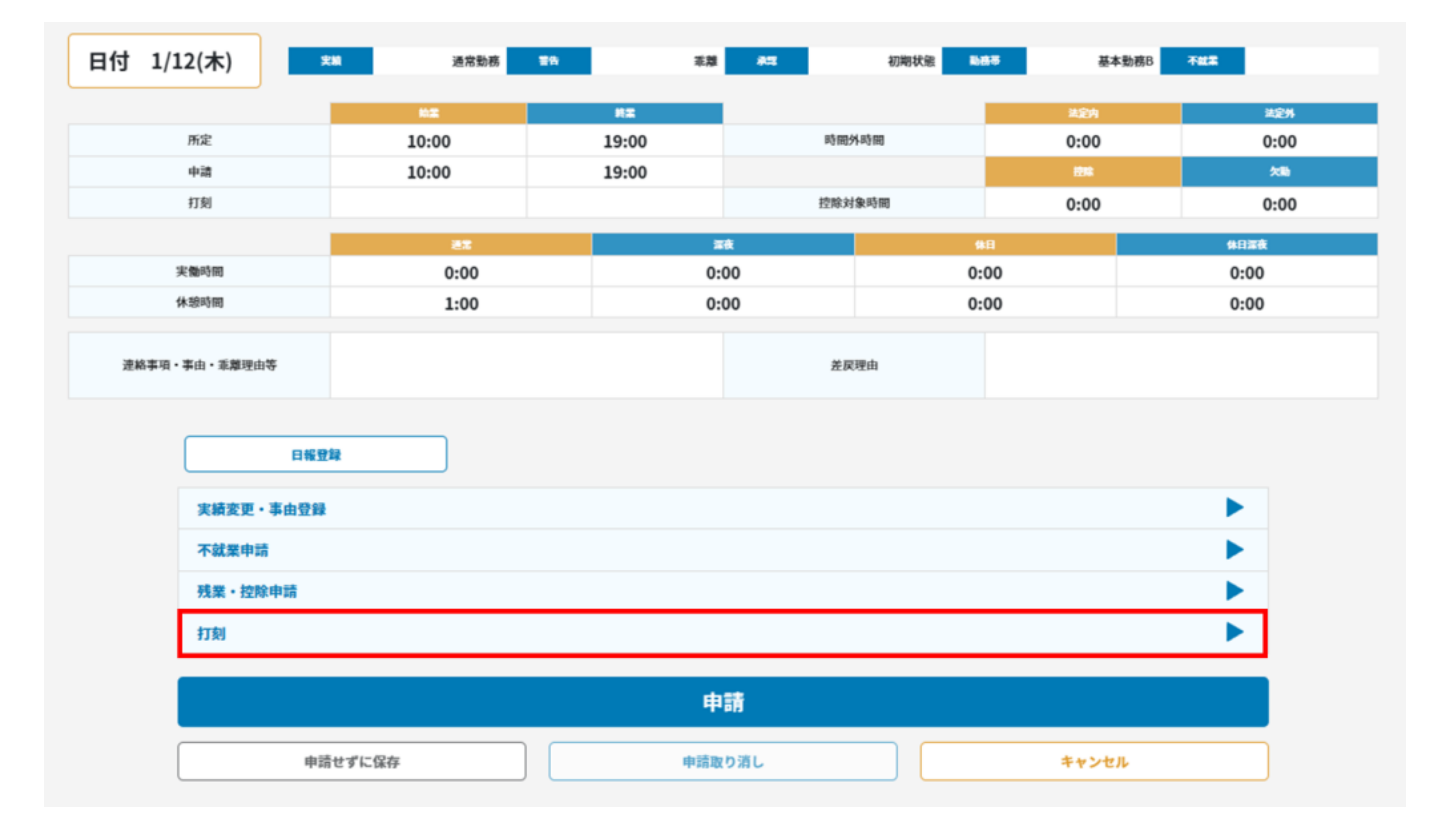

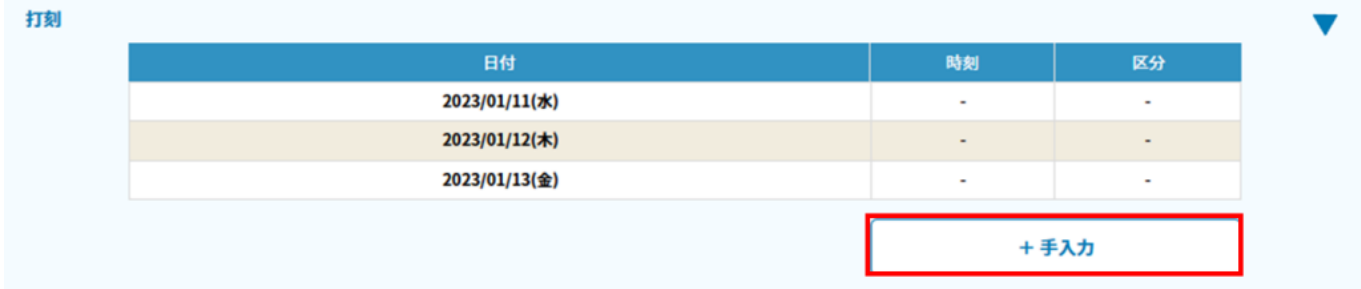

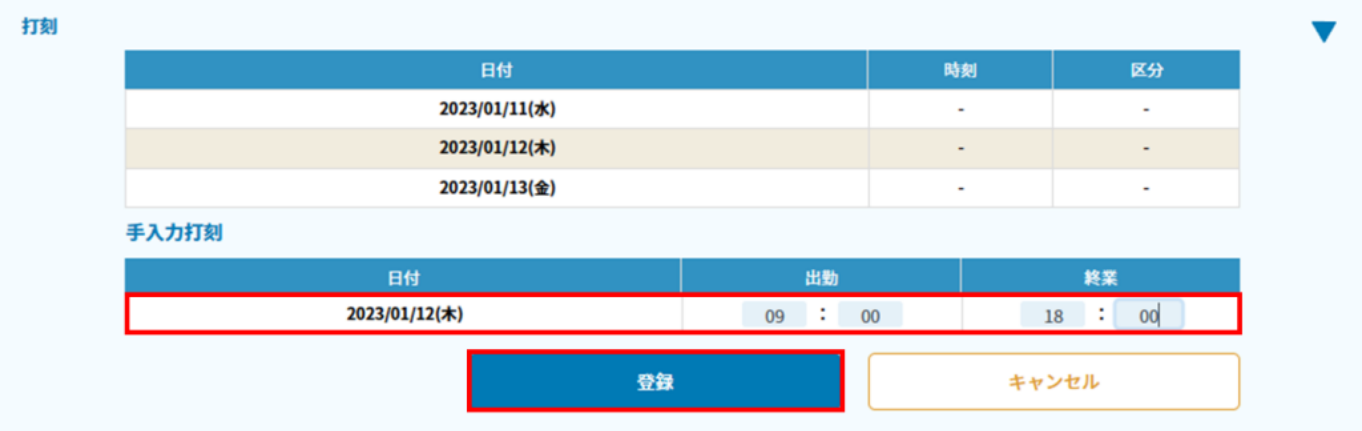

7. Solvet the Solvet of the Solvet of the Solvet of the Solvet of the Solvet of the Solvet of the Solvet of the Solvet of the Solvet of the Solvet of the Solvet of the Solvet of the Solvet of the Solvet of the Solvet of th 手入力打刻登録しました OK

 $8$ 

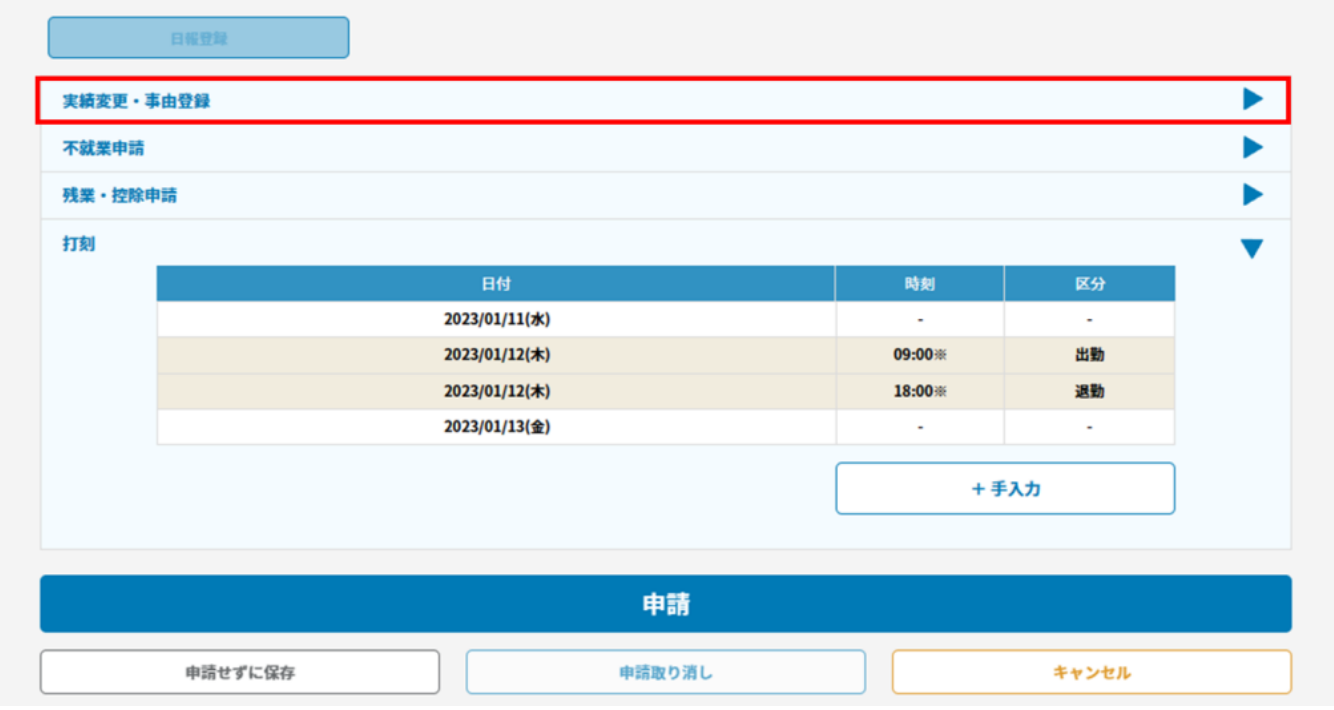

 $9 \pm 1$ 

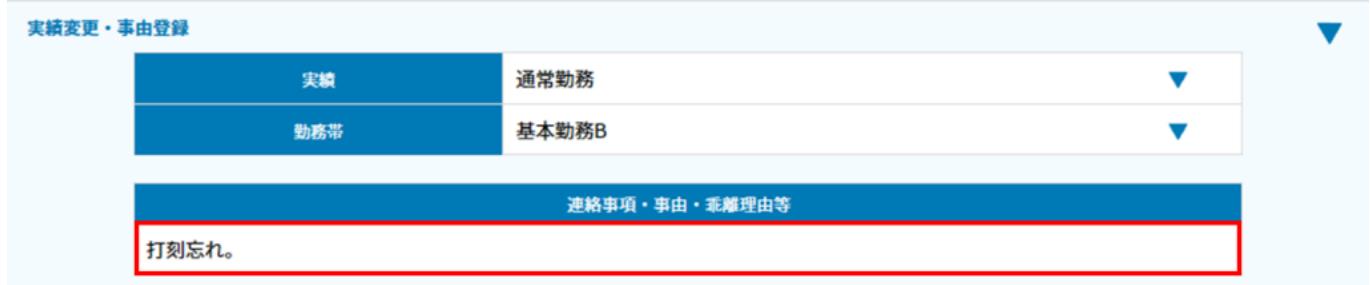

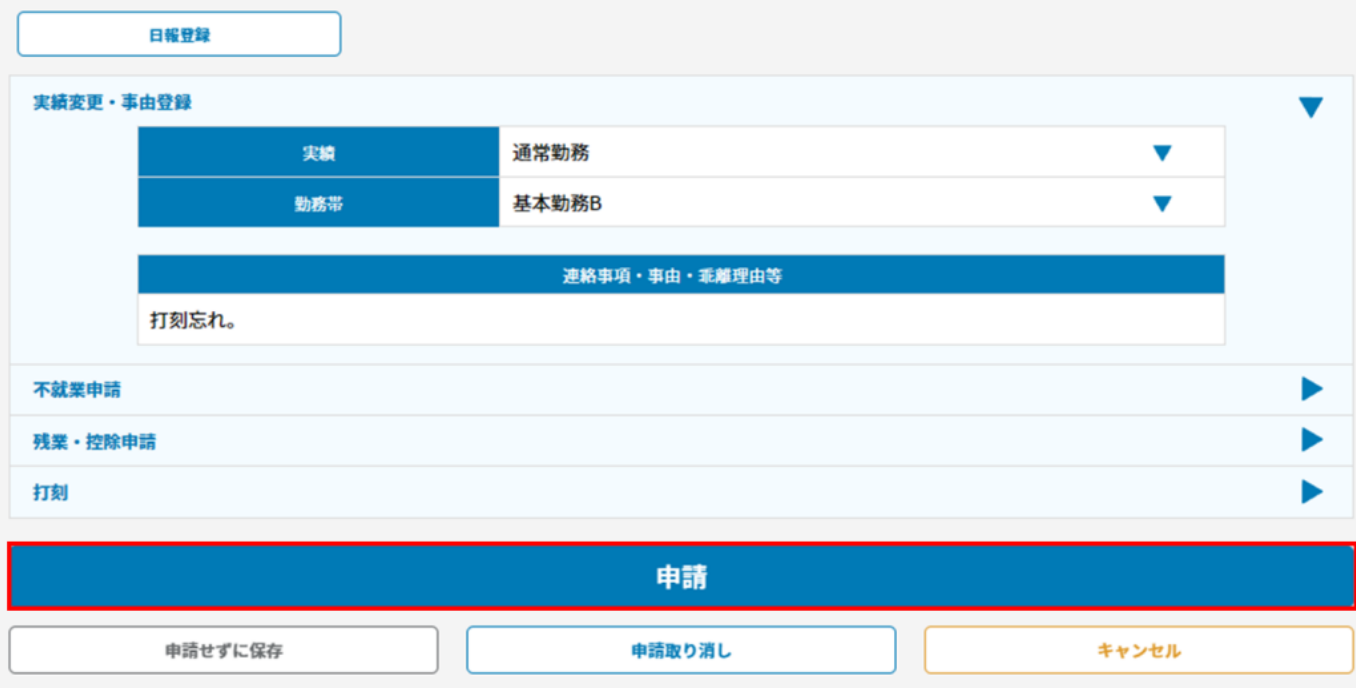

### 

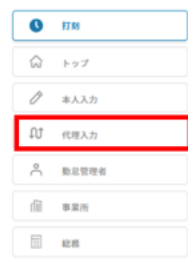

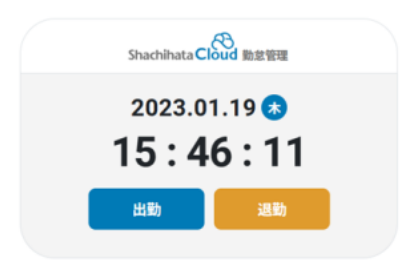

 $\boxed{\triangle}$   $\land$ *b79*  $\land$  **b** 

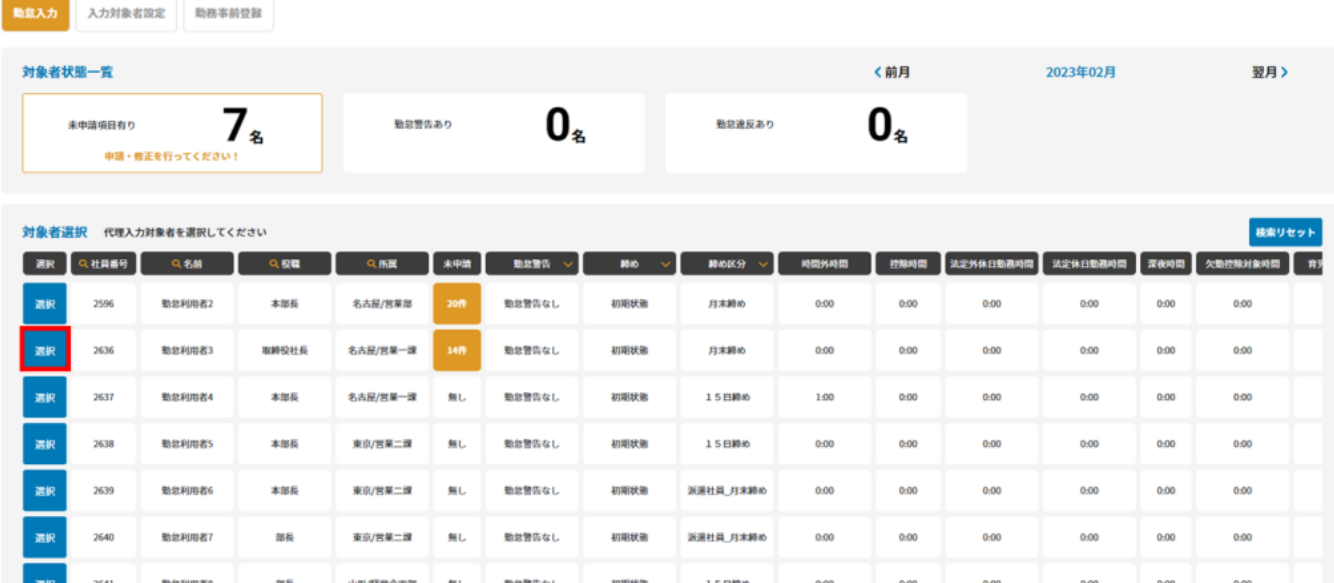

 $3 \nightharpoonup$ 

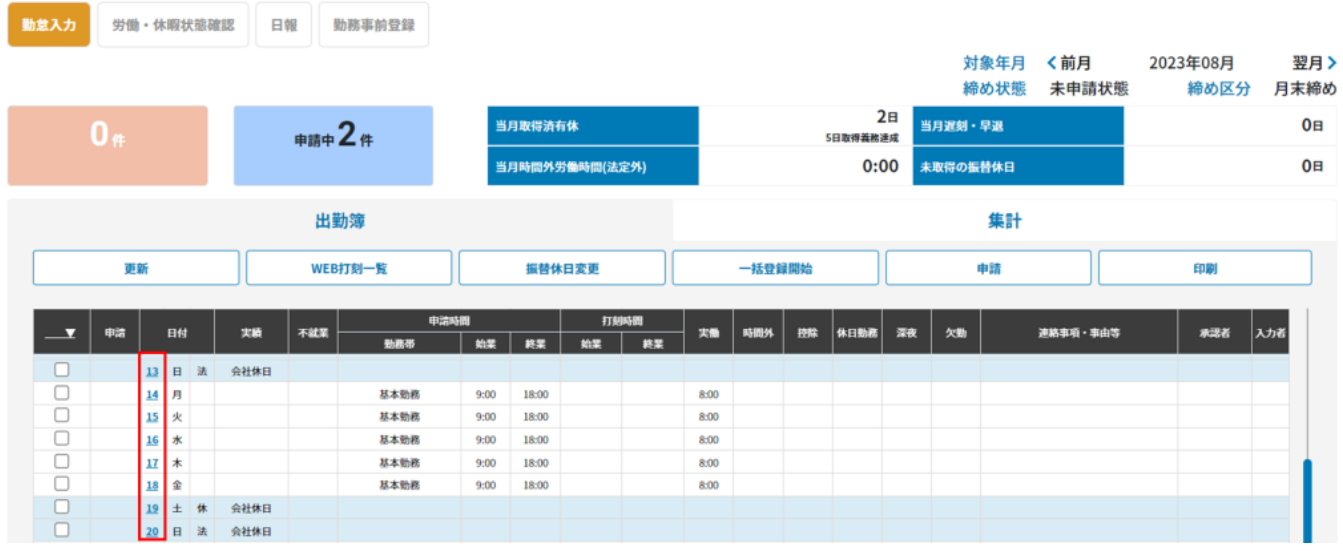

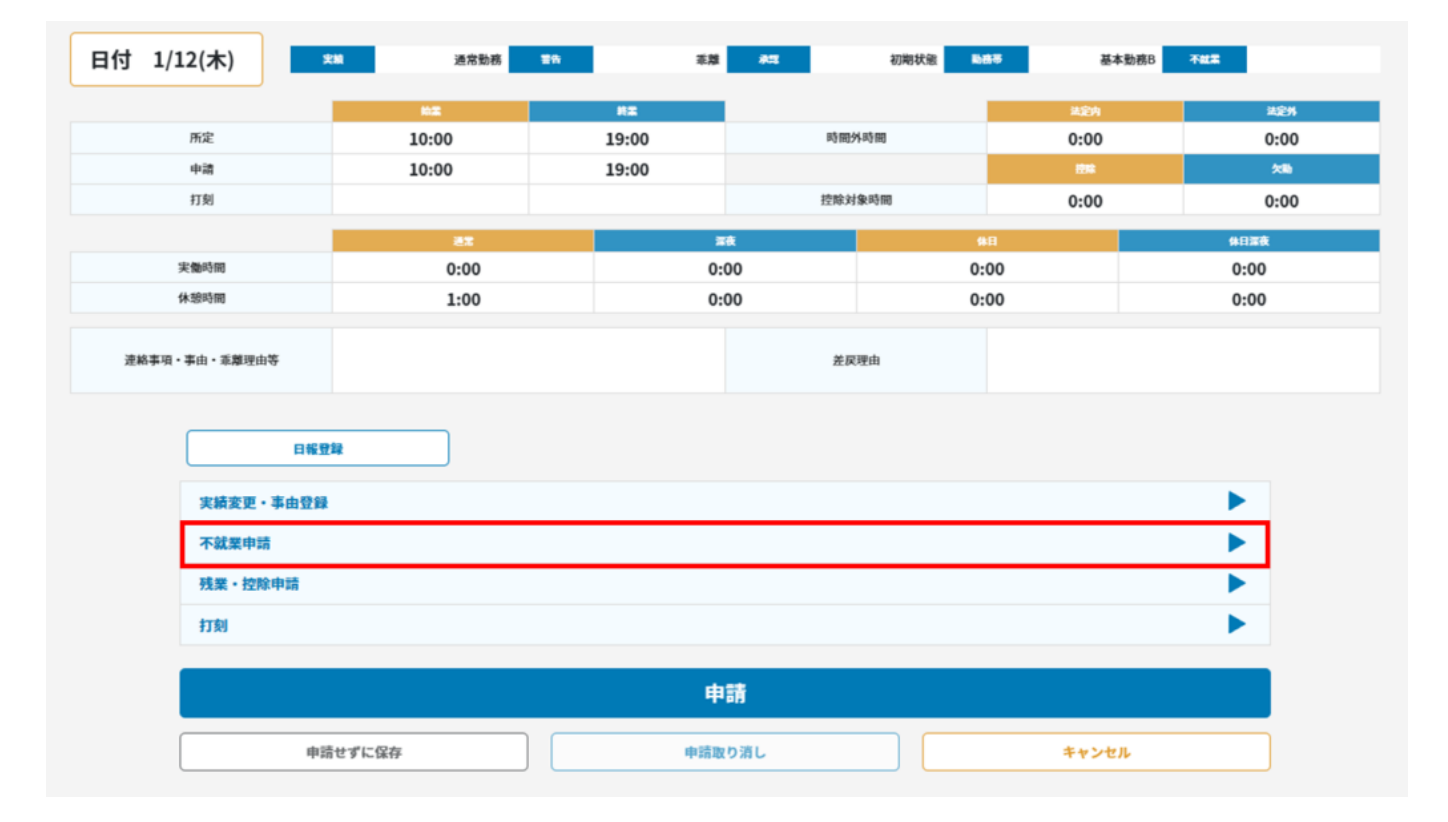

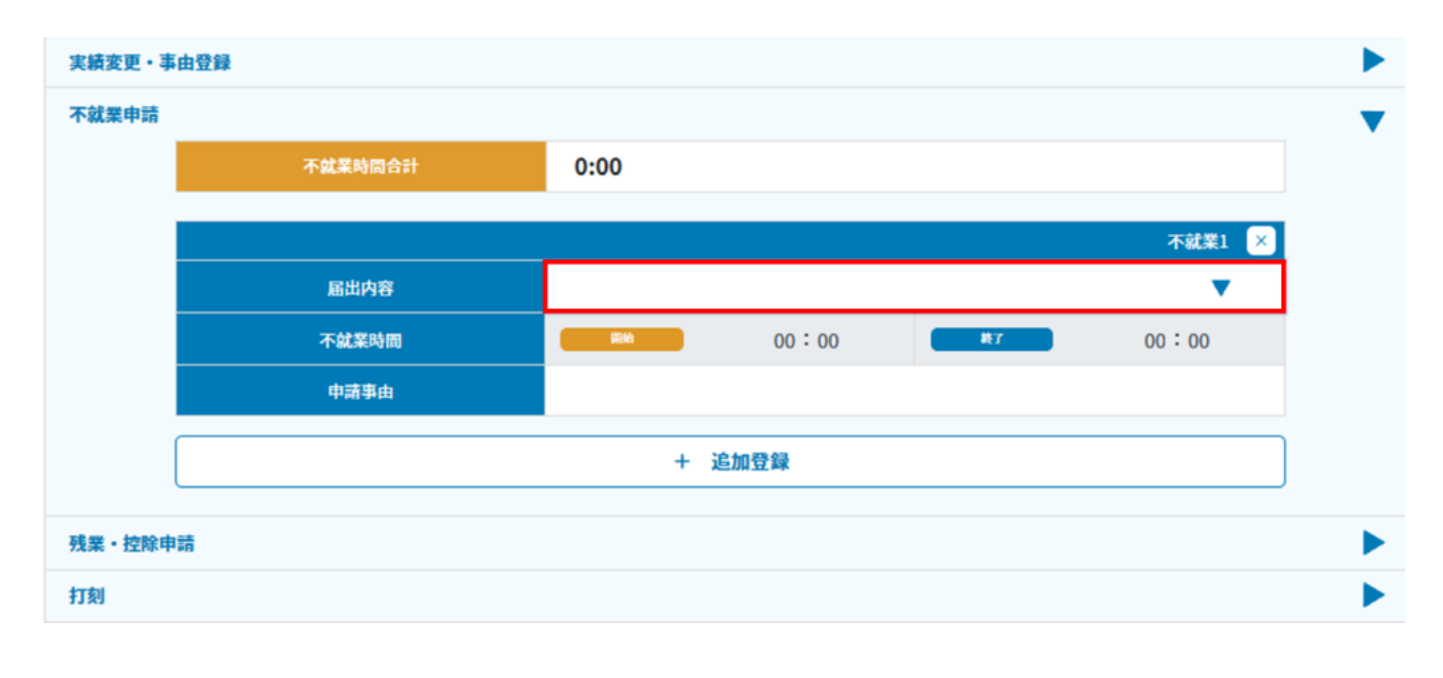

## 有休

半休 遅刻(交通障害) 欠勤 欠勤(半日) 欠勤遅刻 欠勤早退 私用外出 人間ドック休暇 永年勤続休暇 結婚休暇 服喪休暇 業務外傷病回復後休暇 業務外傷病回復後休暇 (半日) 業務外傷病回復後等短縮勤務 生理休暇 天災/交通事情休暇(有給) 天災/交通事情休暇(無給) 伝染病予防法隔離休暇

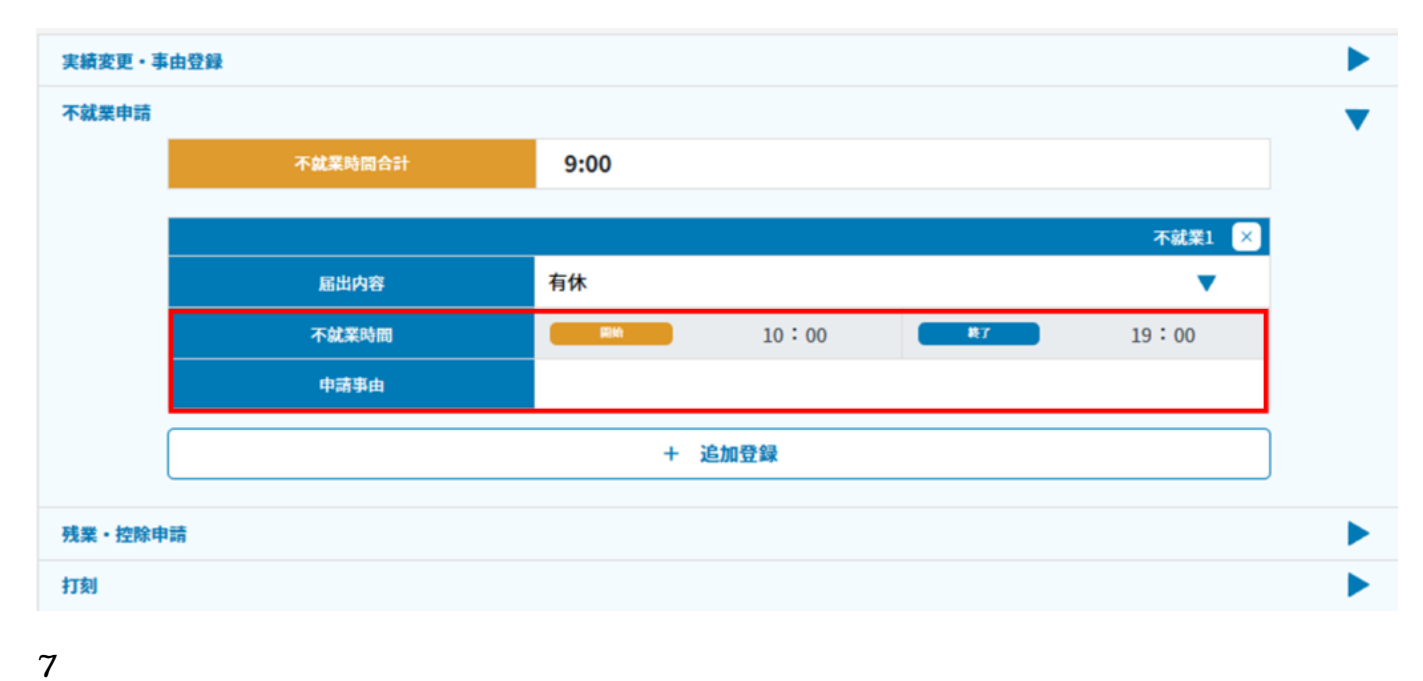

 $\overline{3}$ 

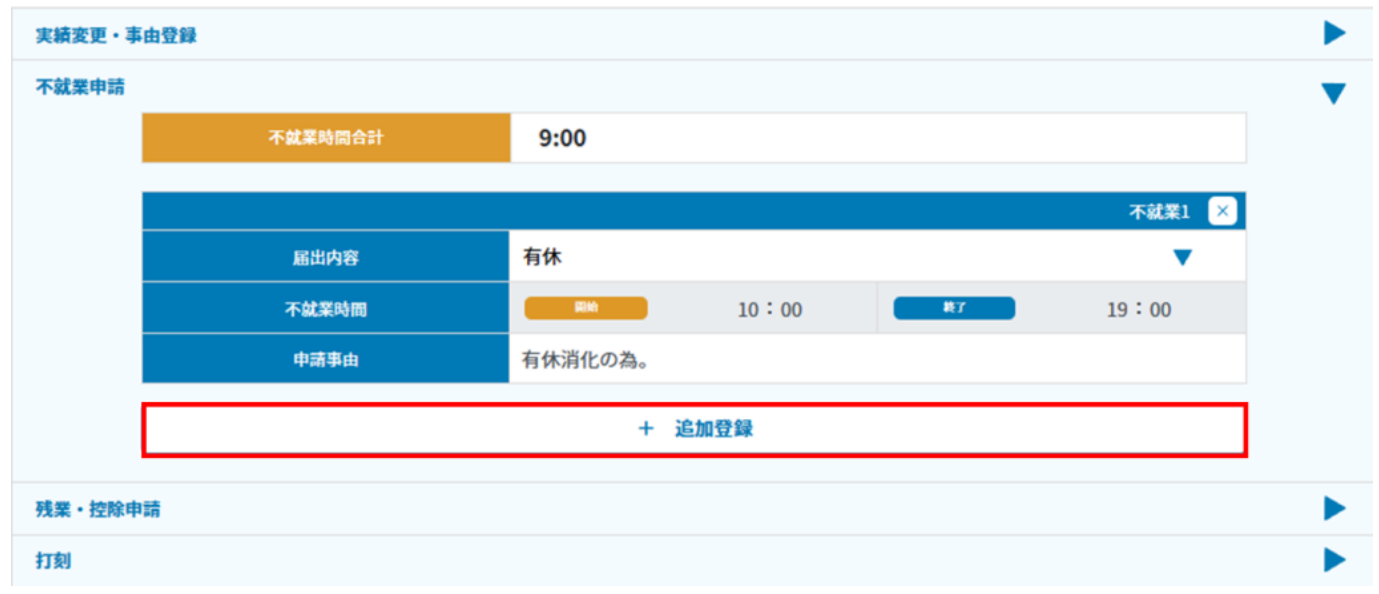

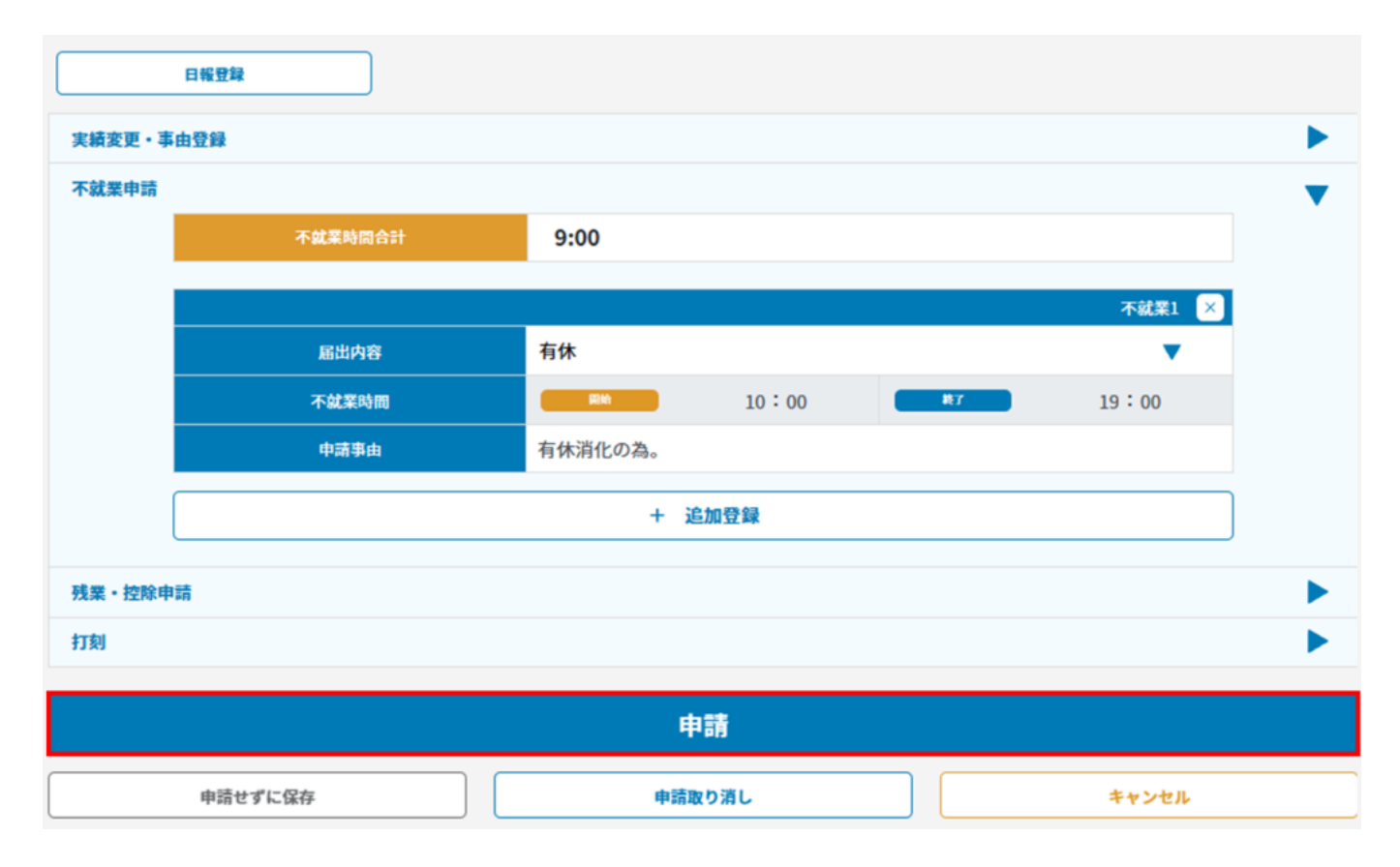

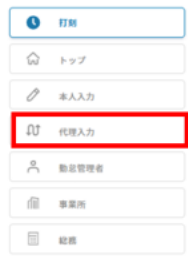

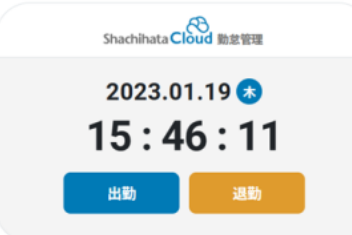

 $\begin{array}{|c|c|} \hline \rule{0.2cm}{1.1ex}\rule{0.2cm}{0.2cm} \rule{0.2cm}{0.2cm} \rule{0.2cm}{0.2cm} \rule{0.2cm}{0.2cm} \rule{0.2cm}{0.2cm} \rule{0.2cm}{0.2cm} \rule{0.2cm}{0.2cm} \rule{0.2cm}{0.2cm} \rule{0.2cm}{0.2cm} \rule{0.2cm}{0.2cm} \rule{0.2cm}{0.2cm} \rule{0.2cm}{0.2cm} \rule{0.2cm}{0.2cm} \rule{0.2cm}{0.2cm} \rule{0.2cm}{0.2cm$ 

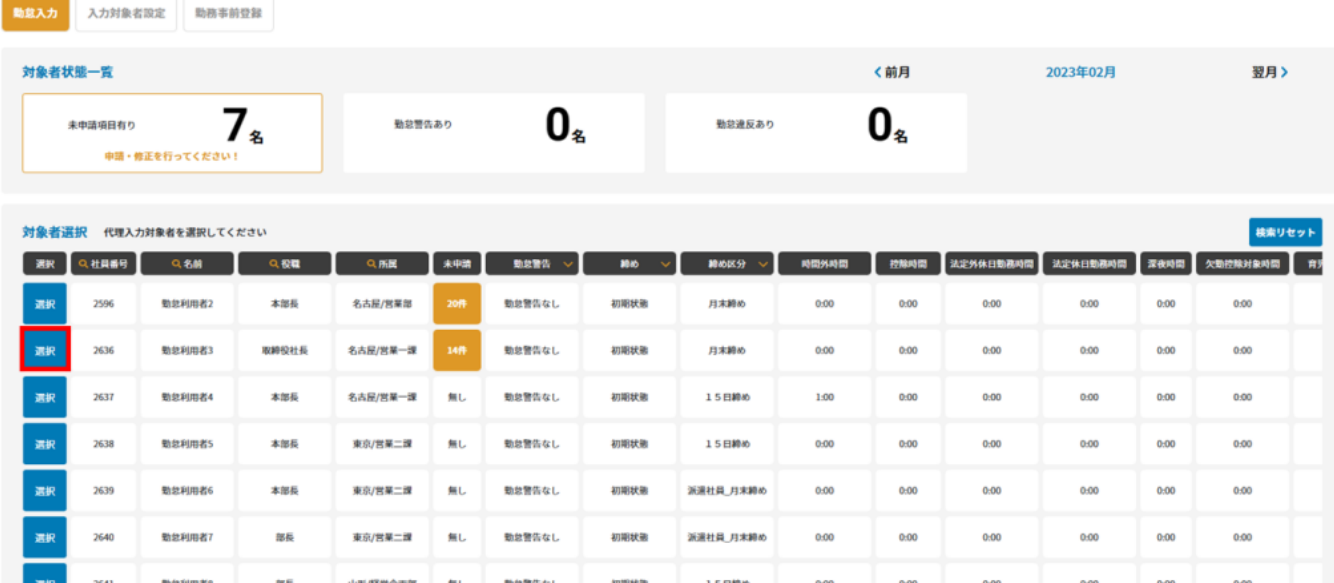

 $3 \nightharpoonup$ 

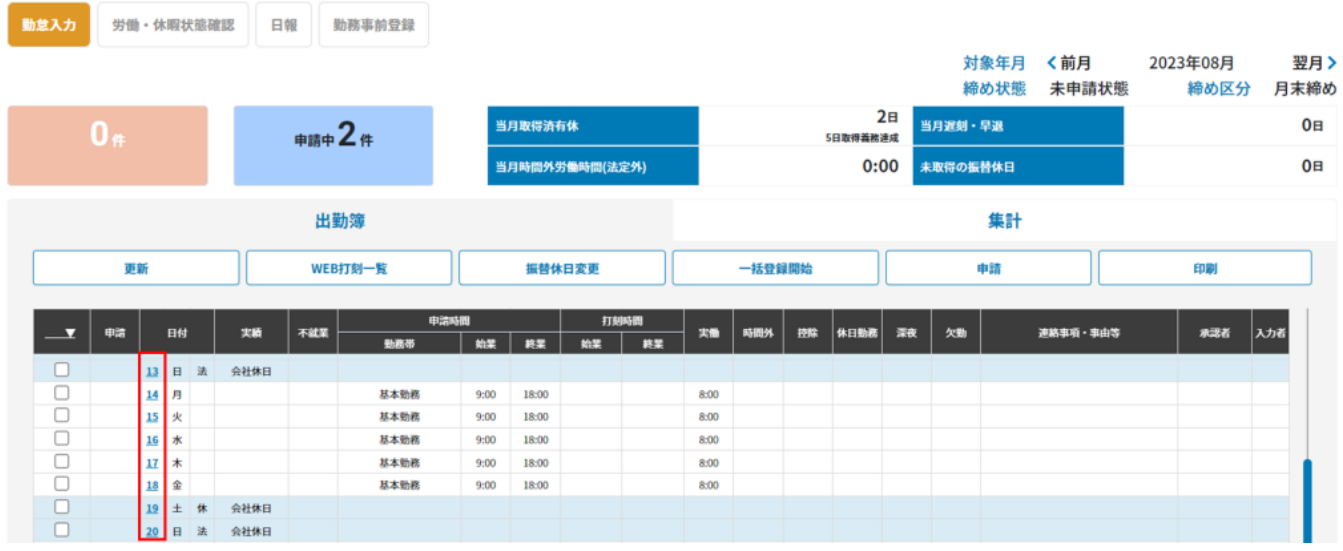

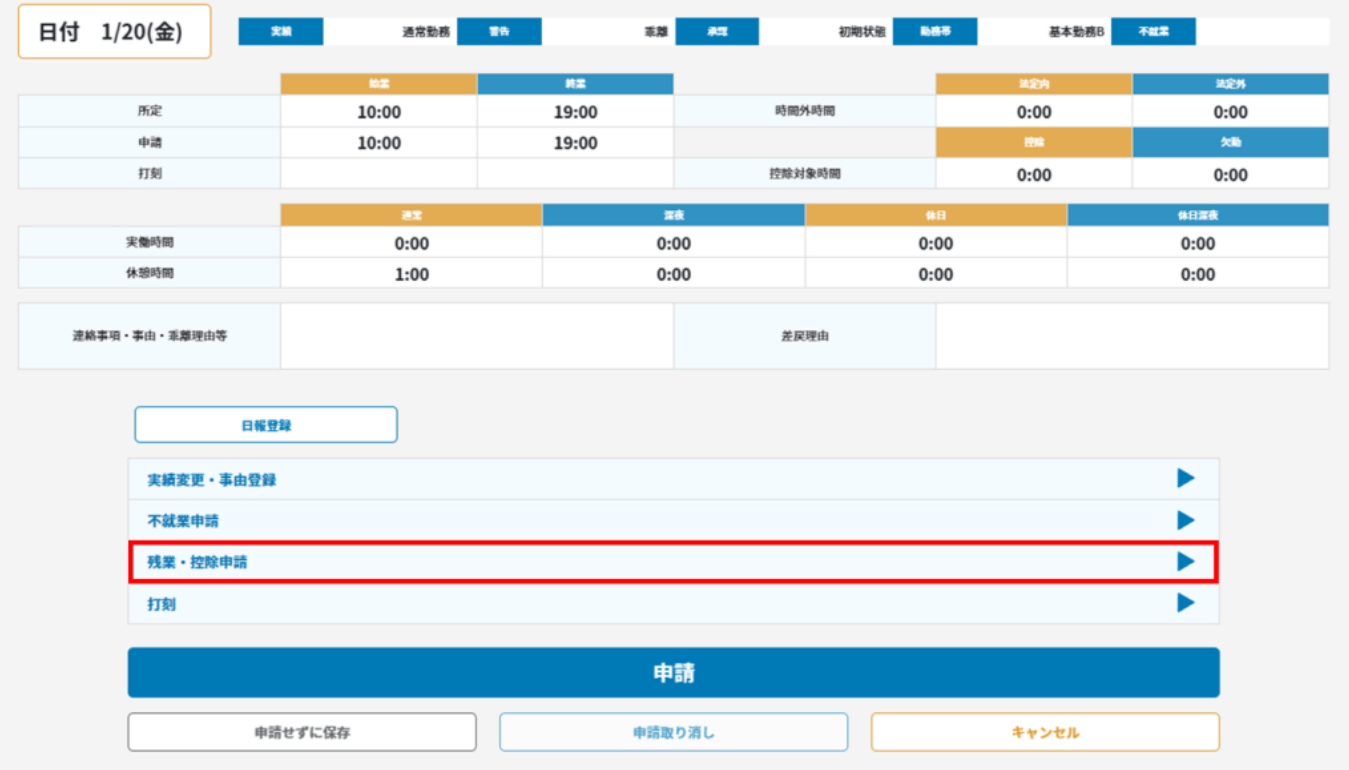

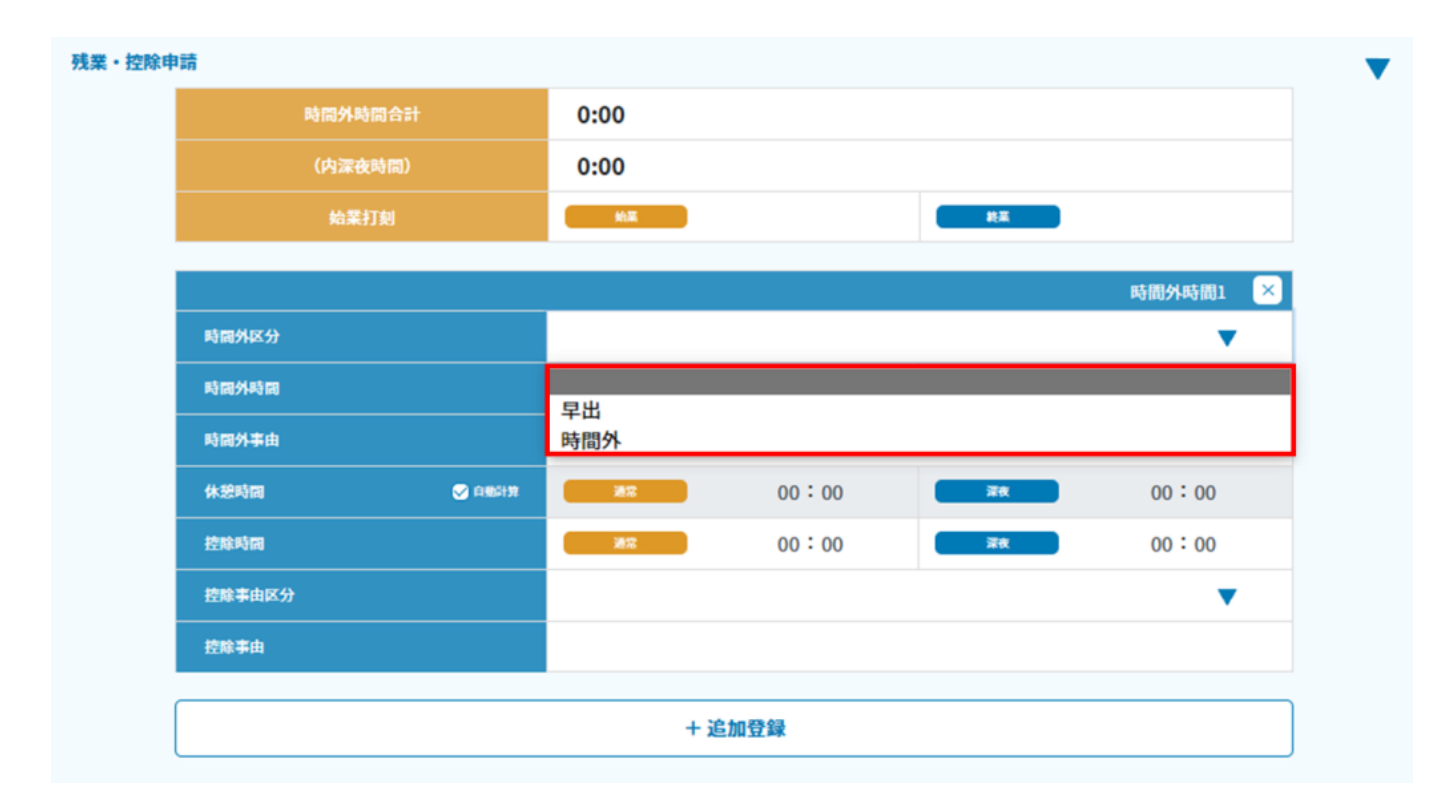

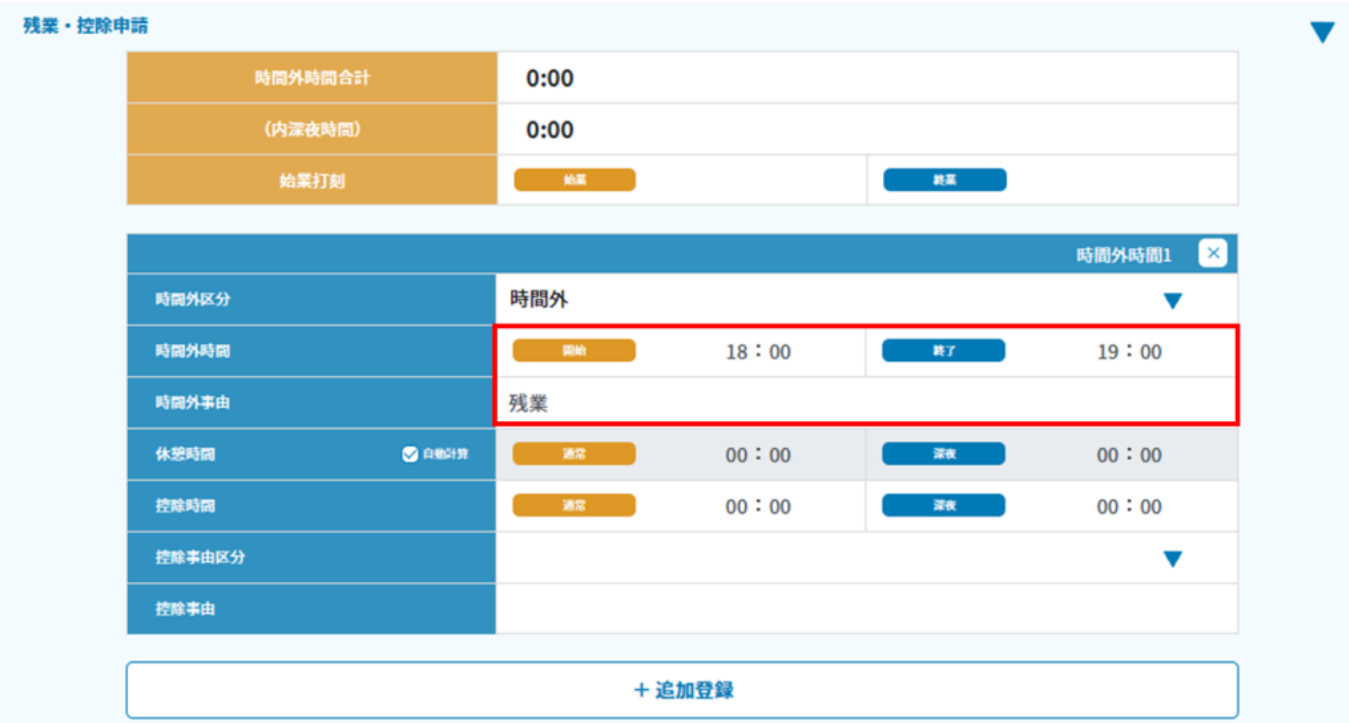

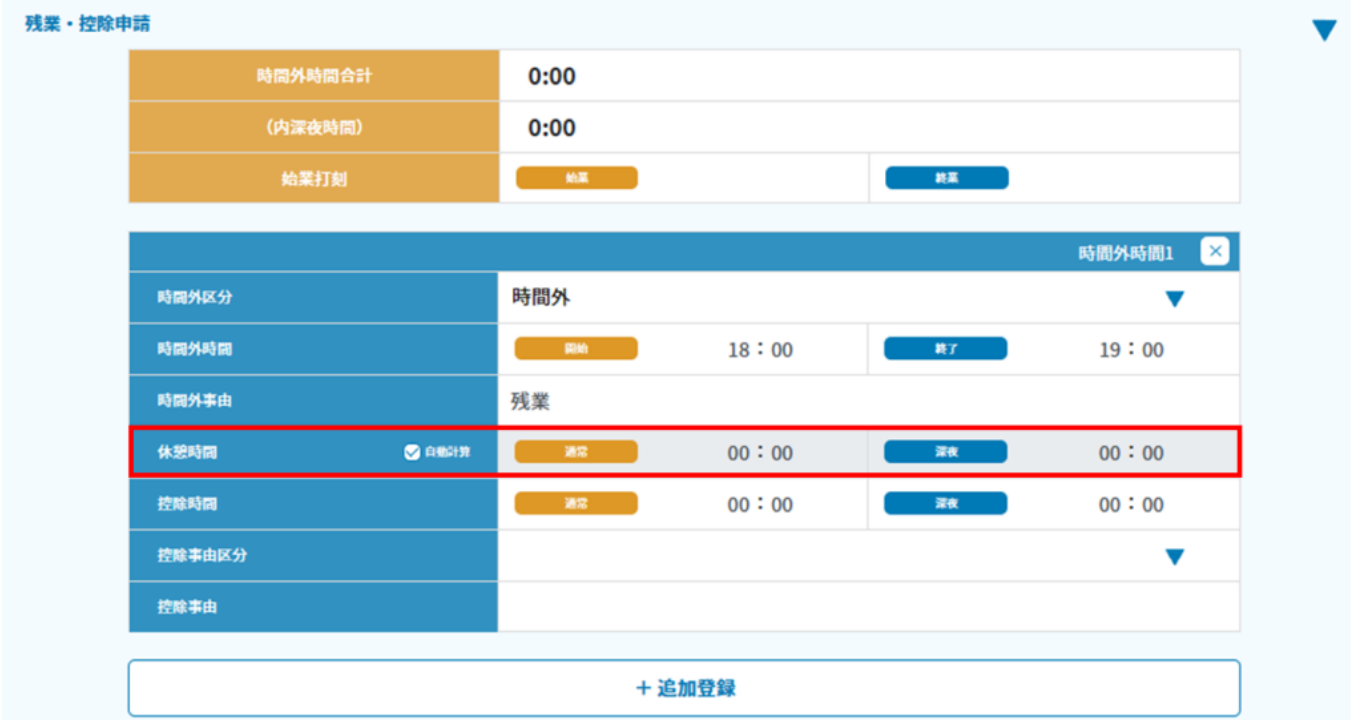

 $8$ 

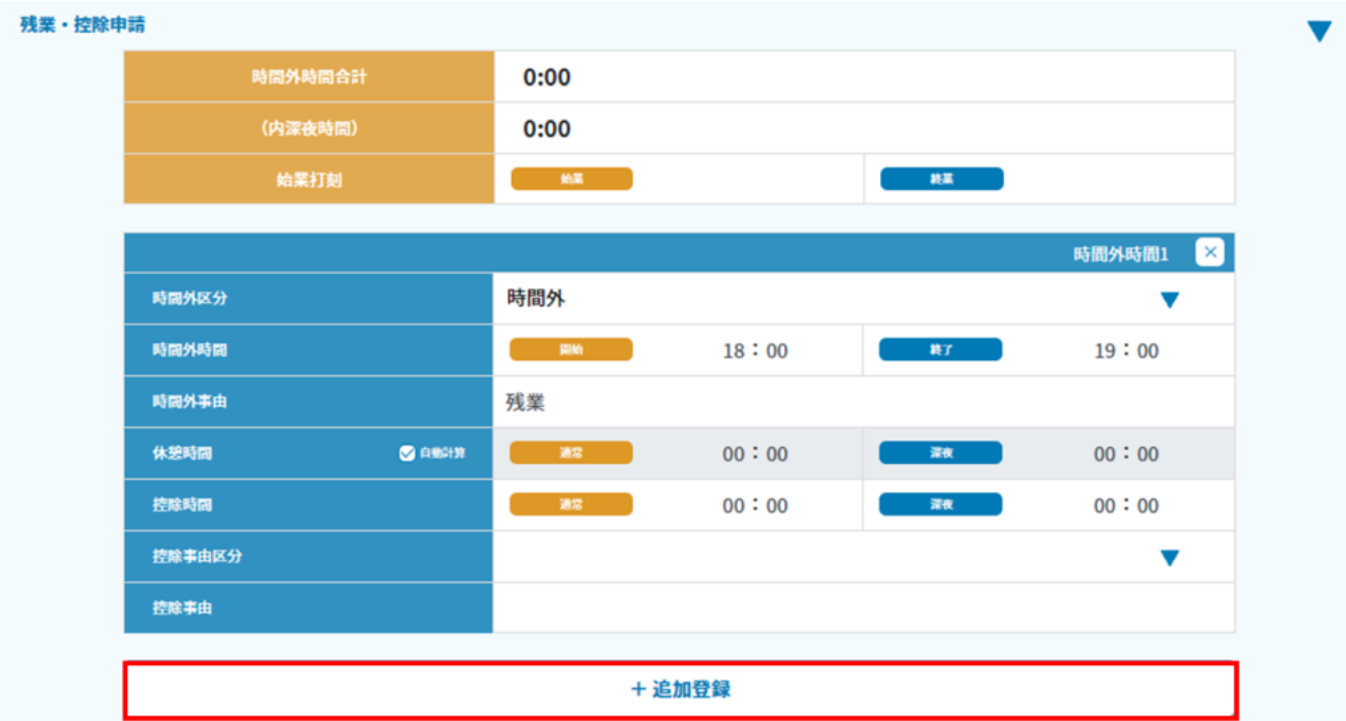

 $9 \pm 9$ 

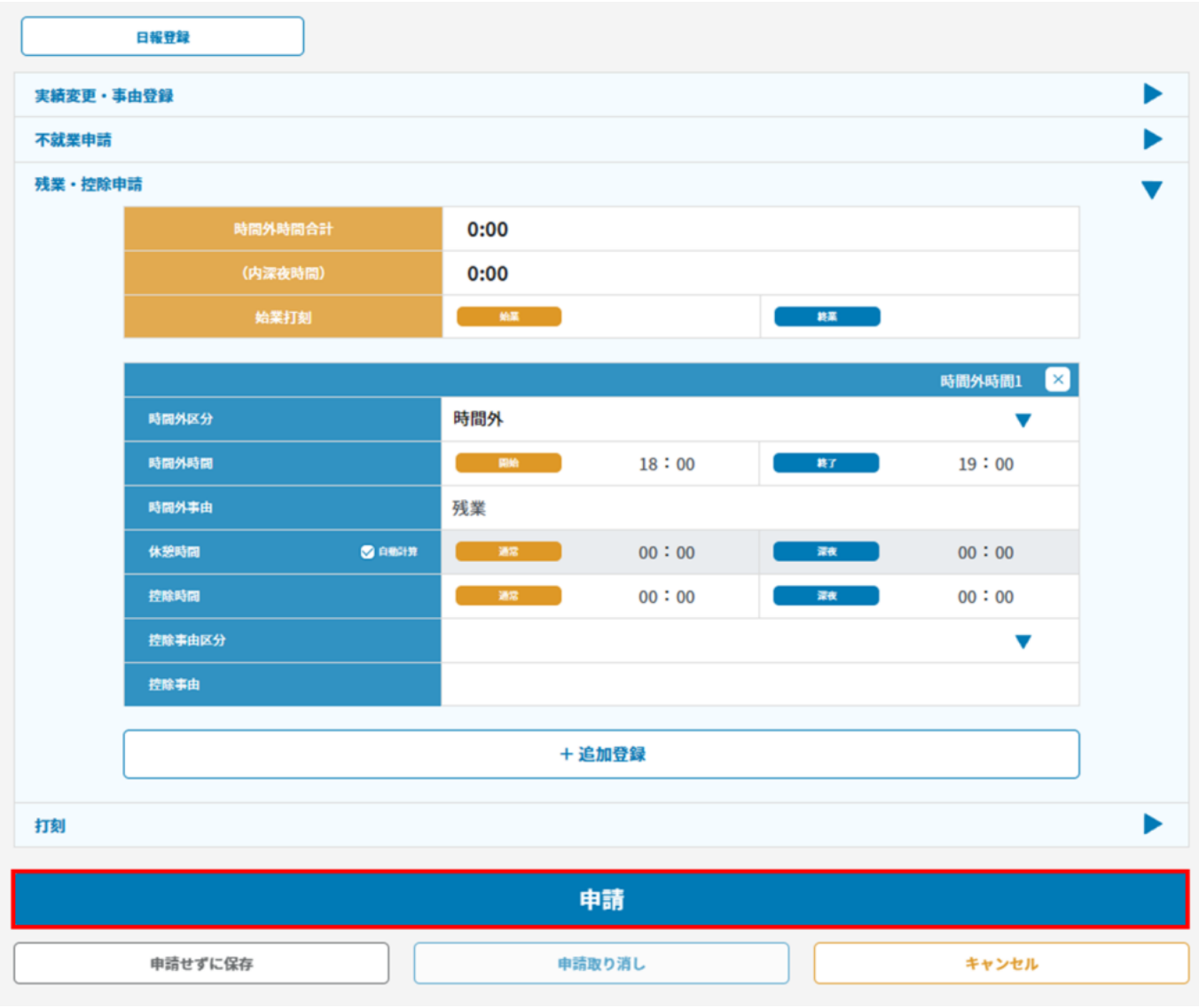

**4休日出勤・振替休日の代理申請**

 $1$ 

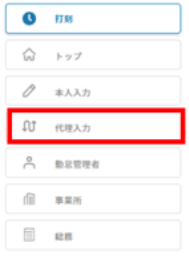

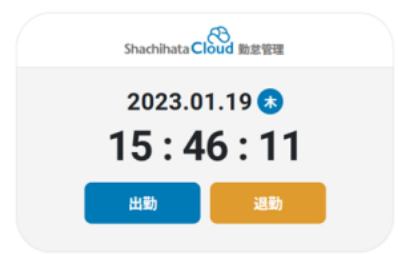

 $\begin{array}{|c|c|} \hline \begin{array}{|c|c|} \hline \begin{array}{|c|c|} \hline \begin{array}{|c|c|} \hline \begin{array}{|c|c|} \hline \begin{array}{|c|c|} \hline \begin{array}{|c|c|} \hline \begin{array}{|c|c|} \hline \begin{array}{|c|c|} \hline \begin{array}{|c|c|} \hline \begin{array}{|c|c|} \hline \begin{array}{|c|c|} \hline \begin{array}{|c|c|} \hline \begin{array}{|c|c|} \hline \begin{array}{|c|c|} \hline \begin{array}{|c|c|$ 

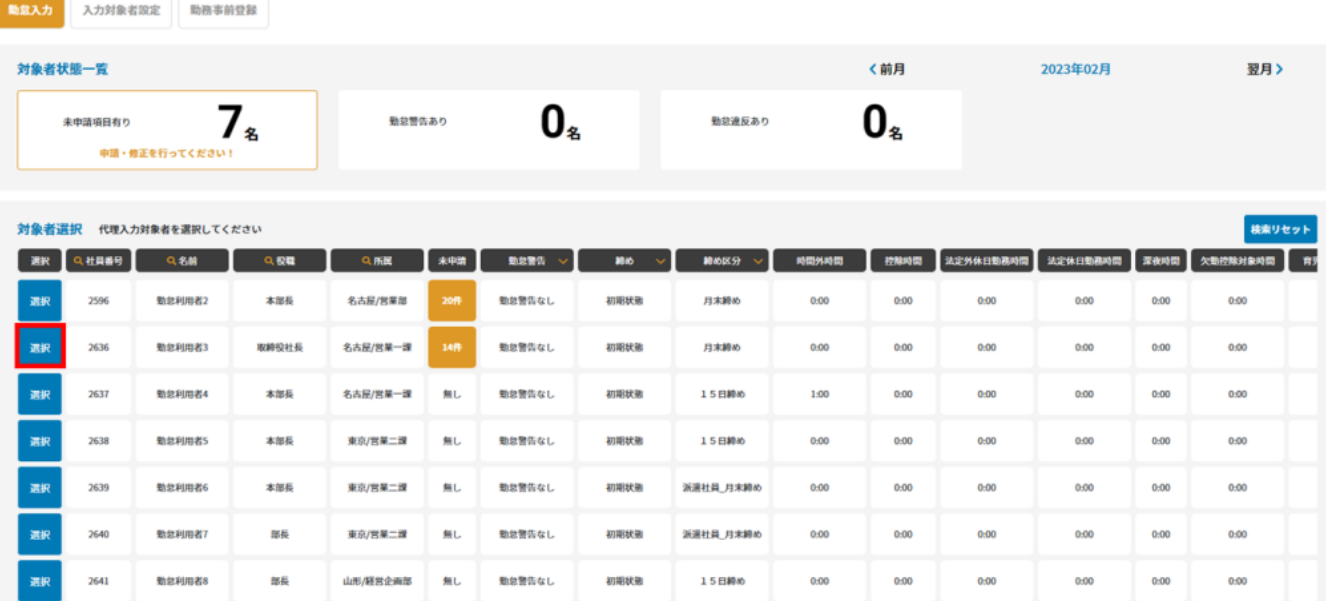

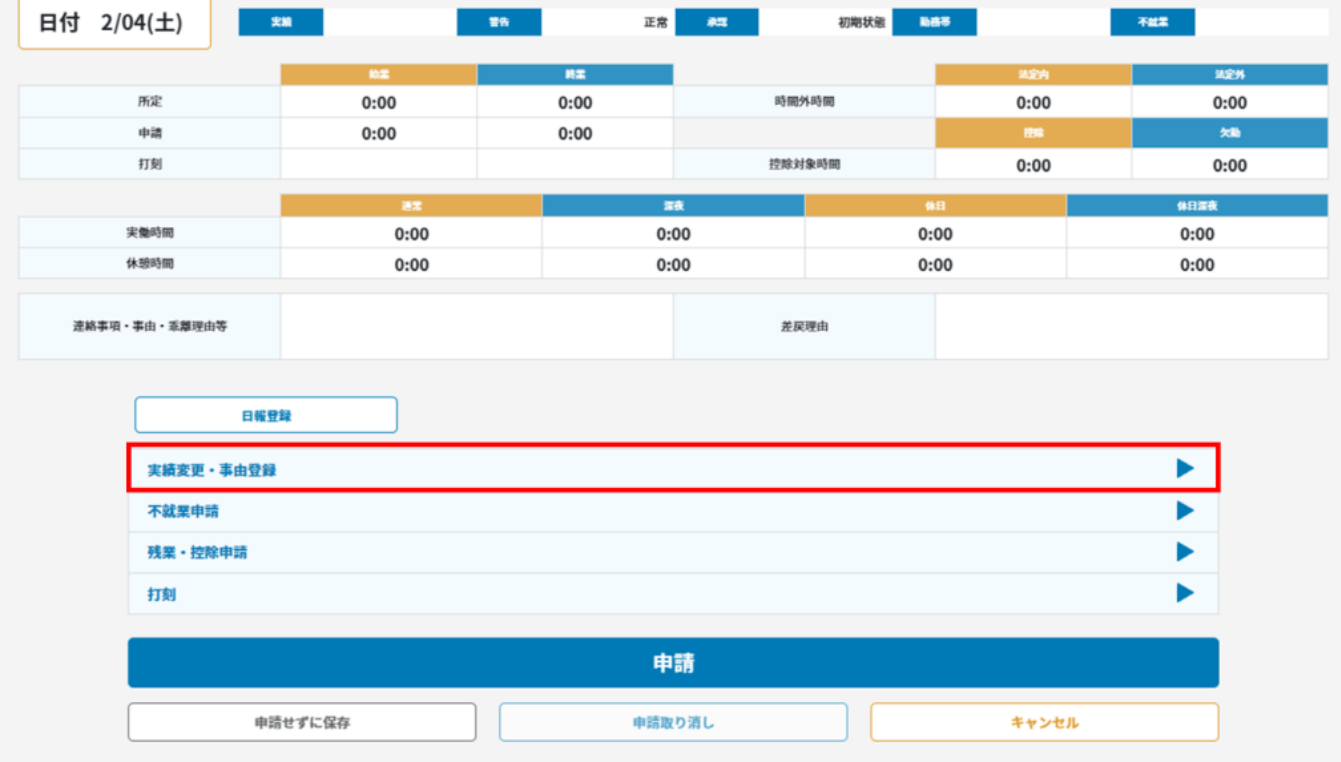

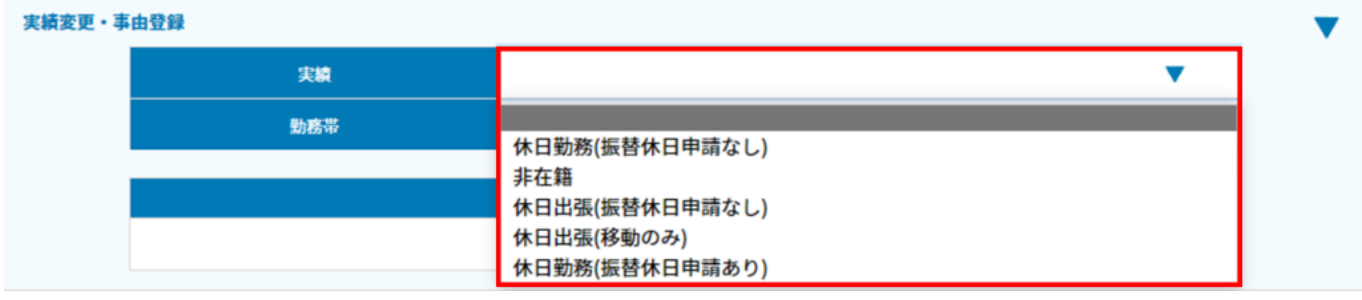

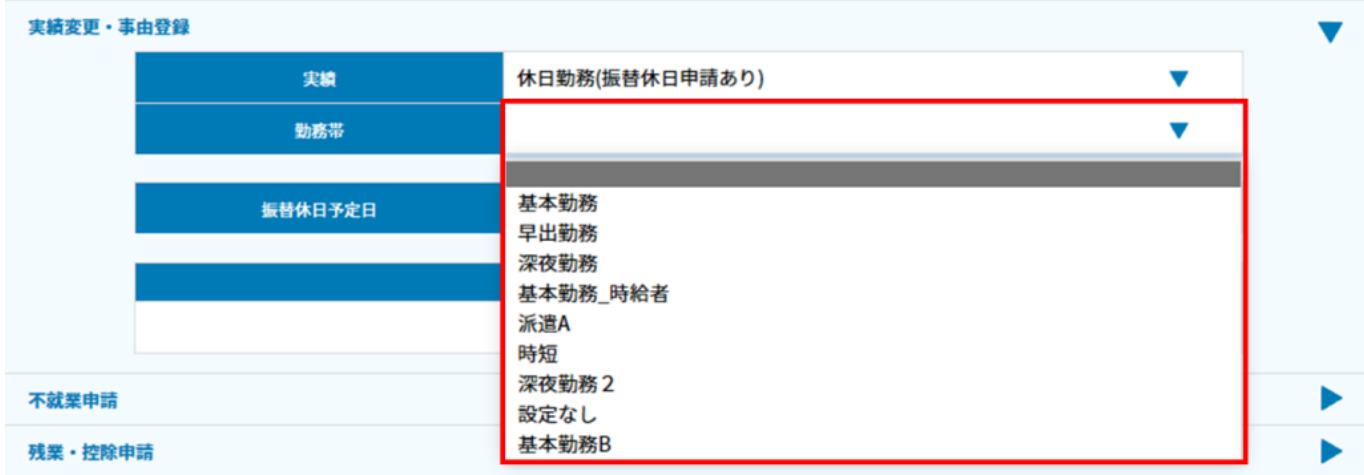

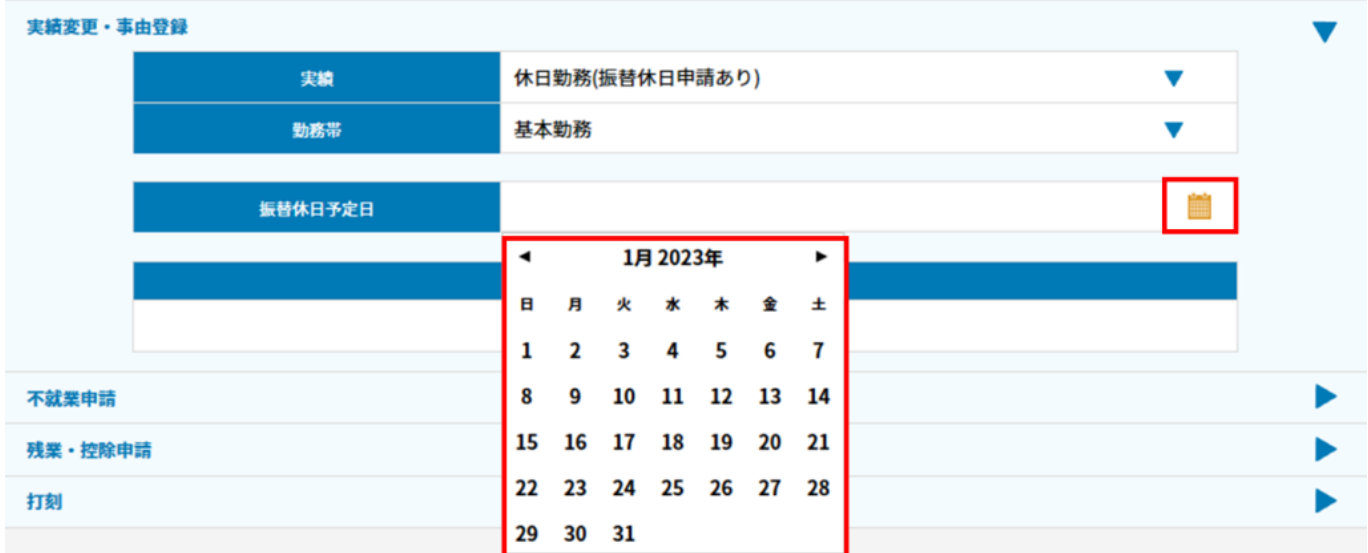

 $7 \pm \sqrt{2}$ 

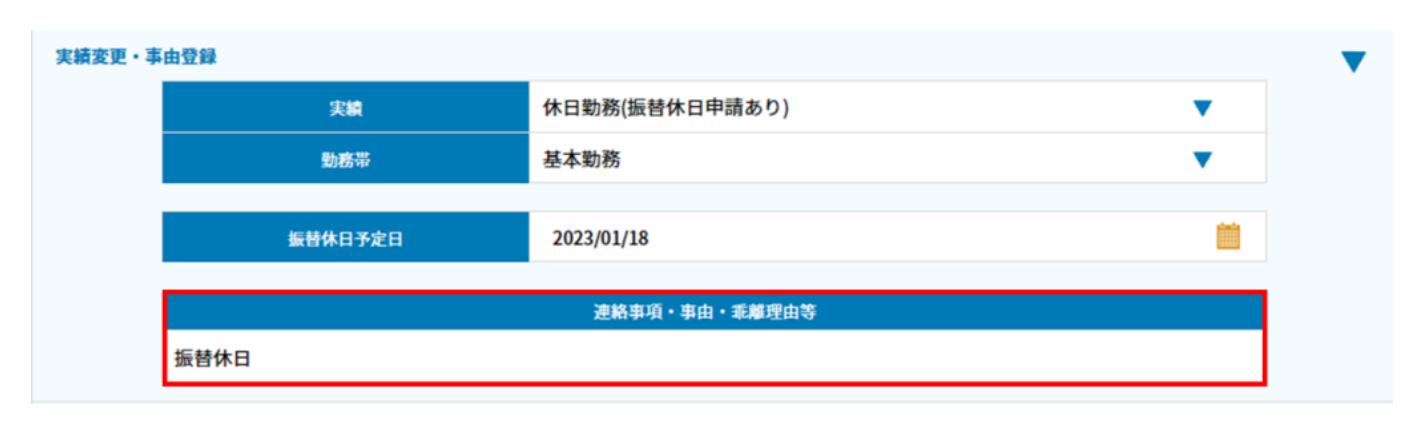

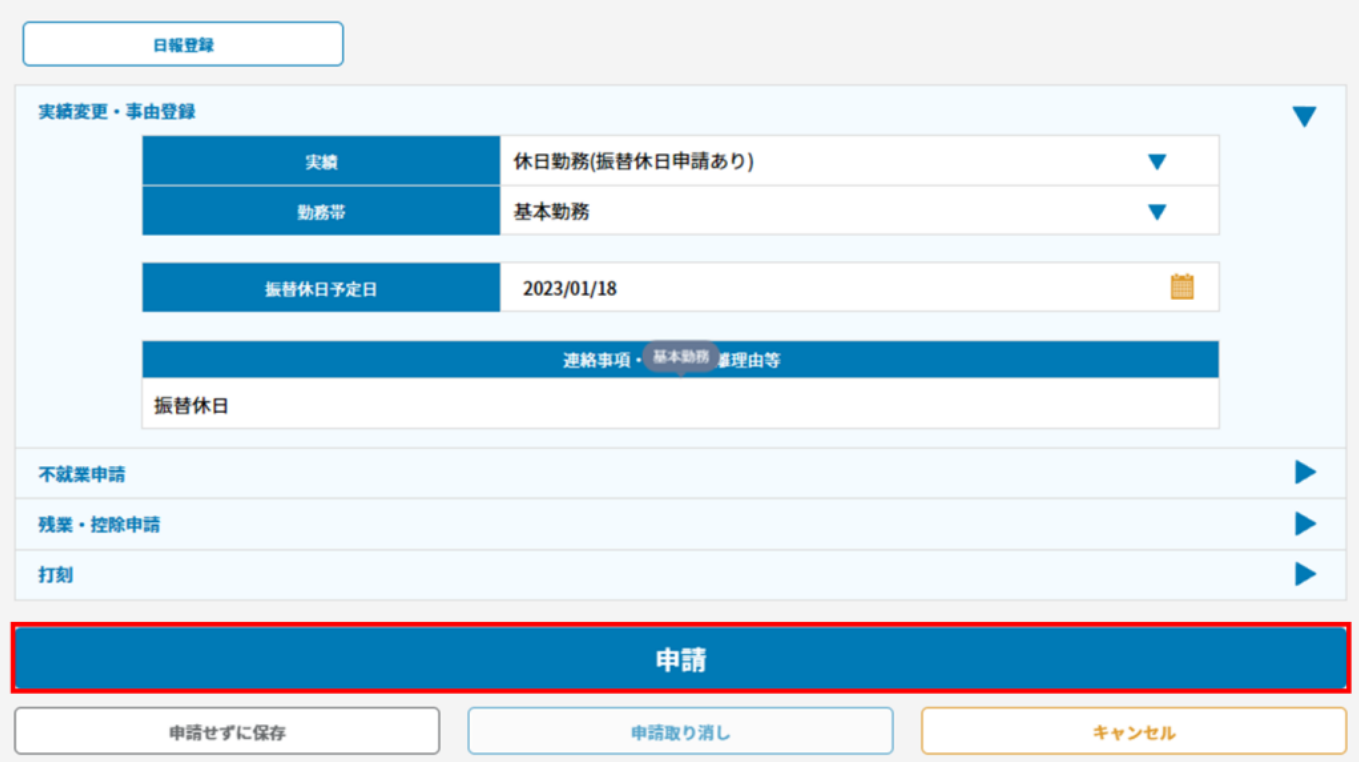